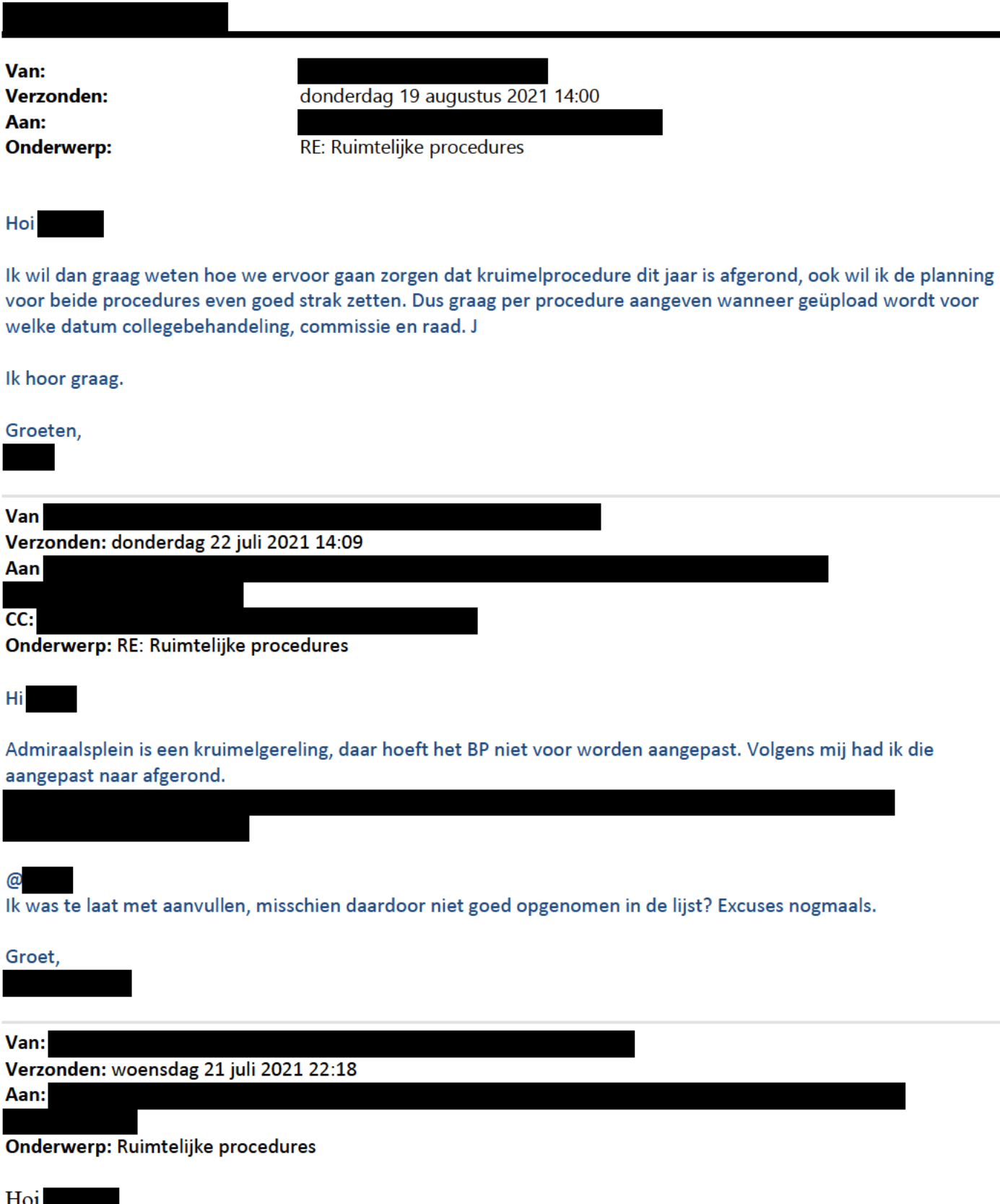

Volgens de monitor bouwende stad, moeten wij in Q3 de ruimtelijke procedures afronden (qua besluitvorming, niet qua bezwaar en beroep cq onherroepelijk worden) voor KD-weg en Admiraalsplein. Wanneer is de bestuurlijke besluitvorming daarvoor gepland? Is belangrijk omdat ze deel uit maken van het mogelijk maken van de 4.000 woningen.

Ik hoor graag (maar reageer waarschijnlijk na mijn vakantie)!

Outlook voor iOS downloaden